### **PERHITUNGAN AWAL WAKTU SHOLAT, ARAH QIBLAT DAN TEORI PEMASANGAN BENCRET\* Oleh : Ahmad Tholhah Ma'ruf\*\***

### **PENDAHULUAN**

الحمد لله رب العالمين والصلاة والسلام على سـيد المرسـلين سـيدنا محمد وعلى الّه وصـحبه أجمعين و بعد:

Ilmu astronomi yang dalam bahasa arabnya dikenal dengan ilmu Nujum / Ilmu Haiah adalah suatu ilmu yang berkaitan dengan peredaran benda langit (Matahari, Bulan, dan bintang).

Orang arab membagi Ilmu Nujum dalam tiga bagian :

1. Washfi : Yaitu suatu ilmu yang menjelaskan tentang peredaran benda-benda langit, ketinggiannya, panjangnya waktu siang dan malam, serta sesuatu yang ada kaitannya dengan tahun, awal bulan, gerhana bulan, dan gerhana Matahari. Dan bagian pertama ini biasa dikenal dengan istilah Ilmu falak untuk yang berkaikan dengan perjalanan Matahari, dan Ilmu Hisab untuk yang berkaitan dengan perjalanan bulan.

Munurut Imam 'Ali Syubromilisi dalam syarah nihayahnya :

(فرع) ما حكم تعلم اختلاف المطالع؟ يتجه أن يكون كتعلم أدلة القبلة حتى يكون فرض عين في السفر وفرض كفاية فىي الحضر، وفاقاً لم ر سم على منهج، والتعبير بالسفر والحضر جرى على الغالب. اهىىىى.

Telp : +62 343 7745967 / +62 823-3450-3450

<sup>\*</sup> Makalah untuk pelatihan ilmu falak di Pon Pes Sidogiri.

<sup>\*\*</sup> Alamat : Gg. Masjid Warungdowo Timur - Pohjentrek 67171 - Pasuruan - Jatim

- 2. Thob'I : Yaitu ilmu yang menjelaskan tentang berkaitannya pergerakan suatu benda langit dengan kejadian di dunia seperti turunnya hujan, angin kencang, badai dan lain- lain.
- 3. 'Amali : yaitu ilmu yang menjelaskan cara penghitungan untuk bisa mengetahui bagian 1 dan 2.

# **KALENDER MASEHI**

Kalender masehi atau yang disebut kalender milady adalah kalender yang mengikuti peredaran matahari. Permulaan kaleder miladi sesuai dengan namanya adalah dimulai dari kelahiran Nabi 'Isa Alaihissalam.

Ada 3 hal yang perlu diketahui dalam mecari awal tahun masehi :

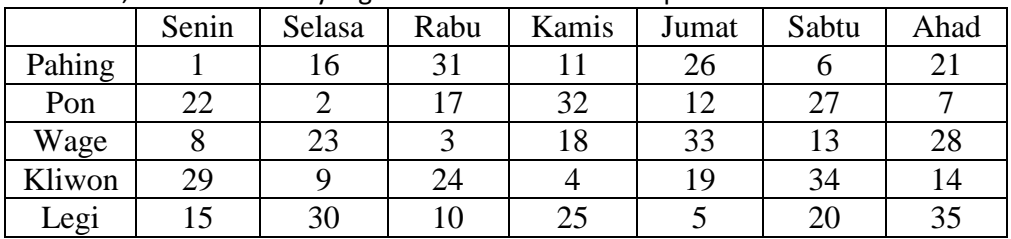

1. Us, Us adalah nilai yang mewakili namahari dan pasaran.

2. Selapan, Selapan adalah jumlah hari dikali jumlah pasaran (7×5 = 35)

3. Tahun kabisat dan basithoh, tahun kabisat adalah tahun yang umurnya 366 hari dan tahun basithoh adalah tahun yang umurnya 365 hari, selisih ini berada dibulan februari. Perbedaan ini diakibatkan karena jumlah hari yang sebenarnya dalam satu tahun bukan 365 hari akan tetapi 365.25 atau setara dengan 365 hari 6 jam, sehingga jika sudah mencapai 4 tahun maka 6 jam menjadi 1 hari, dan pada saat itulah disebut dengan tahun kabisat. Pada tanggal 15-Oktober-1582 kalender masehi dikoreksi dan ditemukan terdapat kekeliruhan dalam menentukan jumlah hari dalam 1 tahun (365.25) dan jumlah hari ditetapkan ulang yaitu 365 hari 5:48:45.1814 jam, dan di tahun itu tepatnya di hari kamis tanggal 4-Oktober 1582 hari berikutnya adalah jumat 15-Oktober-1582. Dan diberlakukan sistem baru dalam tahun kabisat yaitu : tahun kabisat terjadi 4 tahun sekali kecuali di tahun ratusan. Dan di tahun ratusan terjadi setiap 400 tahun sekali, bahasa lainnya adalah tahun kabisat yaitu tahun yang bisa dibagi 4 tanpa pecahan tapi tidak bisa dibagi 100 atau tahun tang bisa dibagi 400

4. Tahun Masehi dimulai dari hari Senin Pahing.

Dengan demikian untuk mengetahui tahun masehi adalah kita cari kelipatan tahun, ikuti langkah-langkah berikut ini:

- 1. Tentukan tahun yang akan dicari awalnya misalkan tahun 2010
- 2. 2010  $\times$  15 = 30150 Ket. 15 adalah sisa dari 365 ÷ 35.
- 3. (2010-1) ÷ 4 = 502.25 Ambil nilai bulatnya (502)
- 4.  $(2010-1) \div 400 = 5.0225$  Ambil nilai bulatnya (5)
- 5. (2010-1) ÷ 100 = 20.09 Ambil nilai bulatnya (20)
- 6. 30150 + 502 + 5 20 14 = 30623 ket. 14 dimaksudkan supaya tahun pertama us-nya 1 bukan 15.
- 7. 30623 ÷ 35 = 874.942857142857 Ambil sisanya saja (33).
- 8. Untuk hari 33 ÷ 7 = 4.71428571428571 Ambil sisanya saja (5 jumat)
- 9. Untuk pasaran 33 ÷ 5 = 6.6 Ambil sisanya saja (3 Wage)

# **PERHITUNGAN AWAL WAKTU SHOLAT**

Langkah-langkah yang diperoses untuk mengetahui masuknya waktu sholat ada 10 langkah.

- 1. Mengetahui Mail Awal
- 2. Mengetahui Bu'dul Quthri
- 3. Mengetahui Ashlul Muthlaq
- 4. Mengetahui Irtifa' 'Ashar (khusus untuk waktu ashar)
- 5. Menentukan awal waktu sholat (dengan format WIS)
- 6. Konversi ke WIB

#### **Mengetahui Mail Awal**

Mail Awal adalah jauhnya matahari dari garis tengah bumi / katulistiwa, yakni ketika matahari disebelah utara atau selatan garis katulistiwa. Perhatikan gambar di bawah ini :

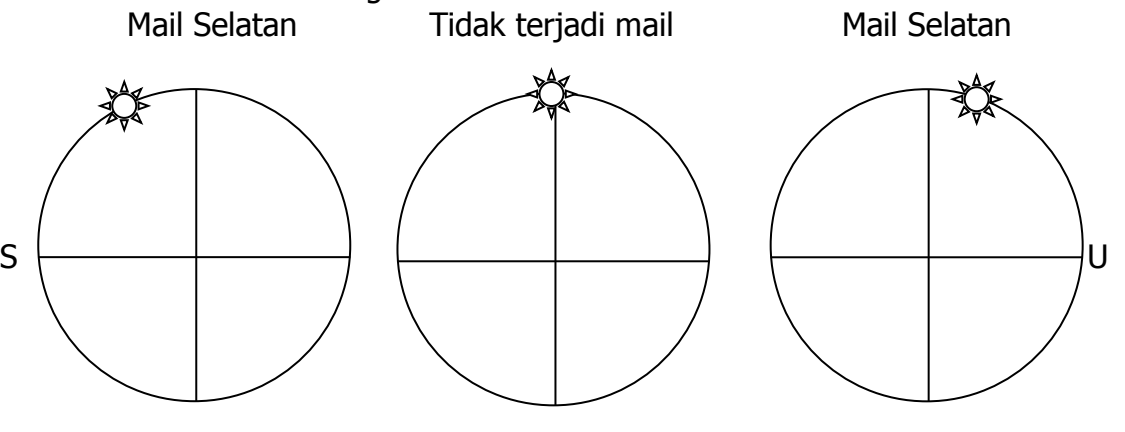

Pada dasarnya bumi berputar mengelilingi matahari dengan dua bentuk. Yaitu 1. Dengan bentuk vertikal dari barat ke timur yang menyebabkan ada malam dan siang hari. 2. Dengan bentuk diagonal/menyamping sehingga menyebabkan terjadinya mail awal. Perhatikan gambar berikut ini :

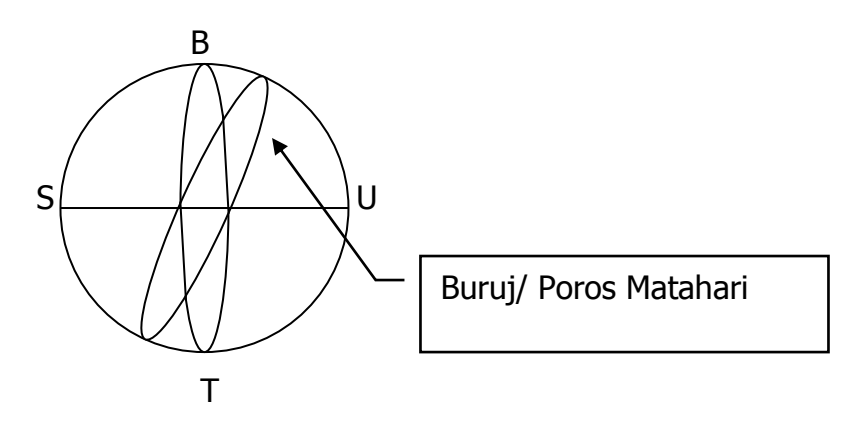

Langkah-langkah untuk mengetahui Mail Awal sbb:

- 1. Menentukan tanggal dan bulan masehi yang akan di proses.
- 2. Konversi tanggal ke Darojatu Al-Syamsi. Rumusnya : (<Bulan> 4)  $\times$  30 + <Tanggal>+<Tafawut>. Jika hasilnya negatif maka tambahkan 360

Darojatu Al-Syamsi adalah posisi matahari di dalam buruj/porosnya. Buruj yang dilalui matahari sama dengan jumlah bulan masehi yakni 12, dan setiap buruj terdapat 30 derajat.

Contoh :20 Agustus dan 15 Maret  $(8 - 4) \times 30 + 20 + 7 = 147$  $(3 - 4) \times 30 + 15 + 8 = -7$ karena hasilnya negatif maka **-**7+360 = 353 Jadi Darojatu Al-Syamsi 20 Agustus = 147 Dan Darojatu Al-Syamsi 15 Maret = 353

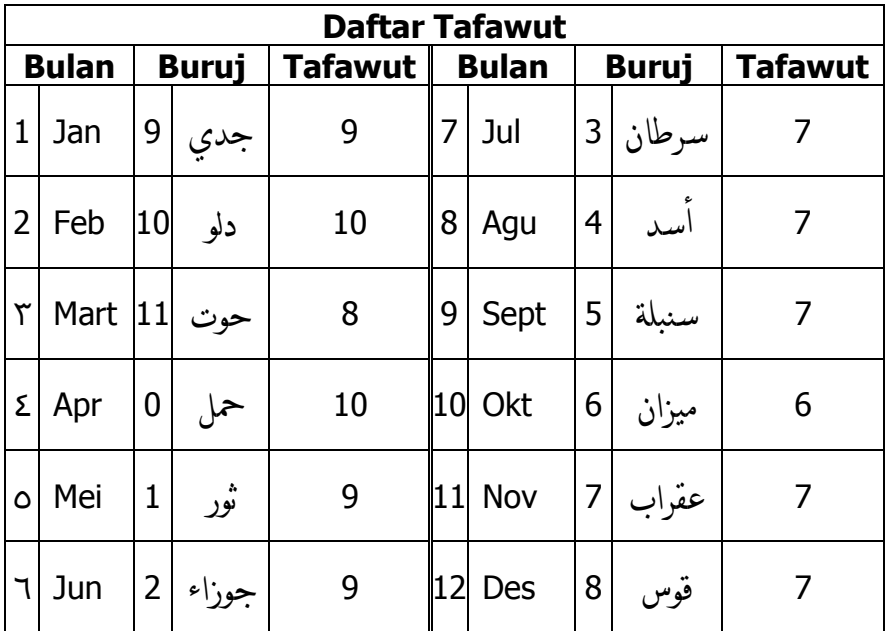

3. Rumus Mail Awal:  $\sin^{-1}$  (sin M  $\times$  sin 23.45) M = Darojatu Al-Syamsi Contoh :20 Agustus dan 15 Maret sin<sup>-1</sup> (sin 147 × sin 23.45) = <u>12° 31' 3.12"</u> sin<sup>-1</sup> (sin 353 × sin 23.45) = <u>-2° 46' 47.3"</u> Tanda min menunjukkan mail selatan.

#### **Mengetahui Bu'dul Quthri**

Bu'dul Quthri adalah jauhnya garis tengah horizontal lingkaran yang dilalui matahari pada hari tertentu, dari ufuq daerah. Sementa ufuq daerah adalah garis tengah yang memisahkan atas dan bawah. Jika arah mail awal dan arah lintang daerah sama maka Quthri di atas ufuq dan waktu siang lebeh lama dibandingkan waktu malam untuk daerah tersebut, jika arah keduanya berbeda maka terjadi sebaliknya. Perhatikan gambar dibawa ini:

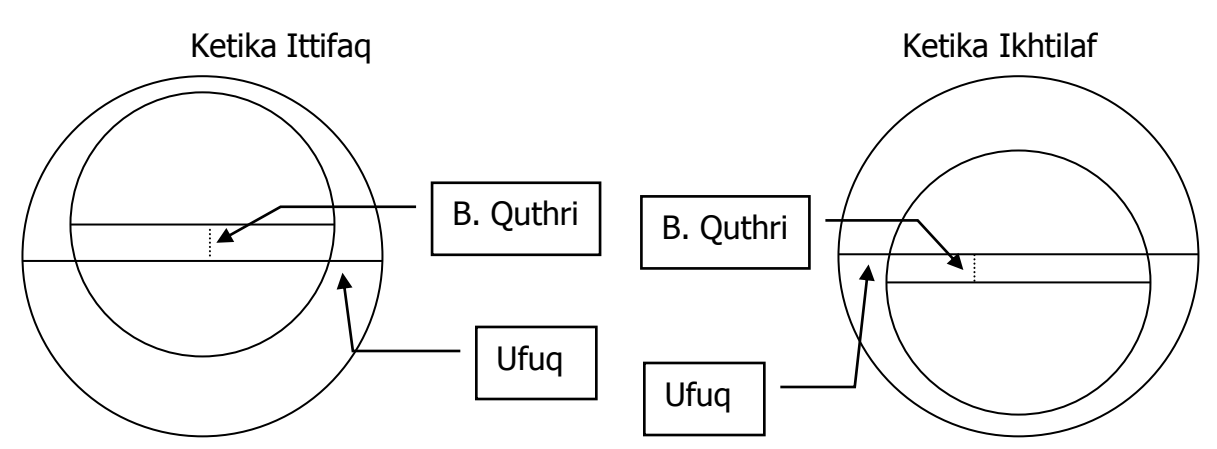

Langkah-langkah untuk mengetahui Bu'dul Quthri sbb:

- 1. Mengetahui Mail Awal dengan rumus diatas.
- 2. Mengetahui lintang tempat (LT) yang akan dicari waktu sholatnya.

Untuk mengetahui lintang tempat bisa dengan software Encarta, Google Eart (harus koneksi ke Internet), atau dengan cara manual yaitu dengan mencari letak daerah kita di Atlas yang cakupan daerahnya besar kemudian mengunakan rumus :

 $A = B + (D / E \times (C - B))$ 

A = Lintang daerah kita

- $B =$  Lintang sebelum A
- C = Lintang setelah A
- D = Jarak antara A dan B (dengan format centimeter)

$$
E =
$$
 Jarak antara B dan C (dengan format centimeter)

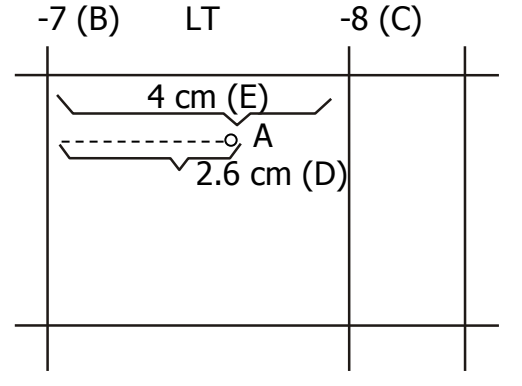

Contoh :  $-7 + (2.6 / 4 \times (-8 - -7)) = -7.65$ Jadi LT. A =  $-7.65 / -7$ ° 39'

3. Rumus Bu'dil Quthri : sin<sup>-1</sup> (sin D  $\times$  sin E)  $D =$ Mail Awal  $E =$  Lintang tempat Contoh :20 Agustus dan 15 Maret sin-1 (sin 12° 31' 3.12" × sin -7° 39') = -1° 39' 12.08" sin<sup>-1</sup> (sin -2° 46' 47.3" × sin -7° 39') = <u>0° 22' 11.67"</u> Tanda min menunjukkan arah lintang tempat tidak sama dengan arah mail awal (Ikhtilaf).

#### **Mengetahui Ashlul Muthlaq**

Ashlul Muthlaq adalah garis vertikal yang dimulai dari puncak tingginya matahari sampai ke ufuq.

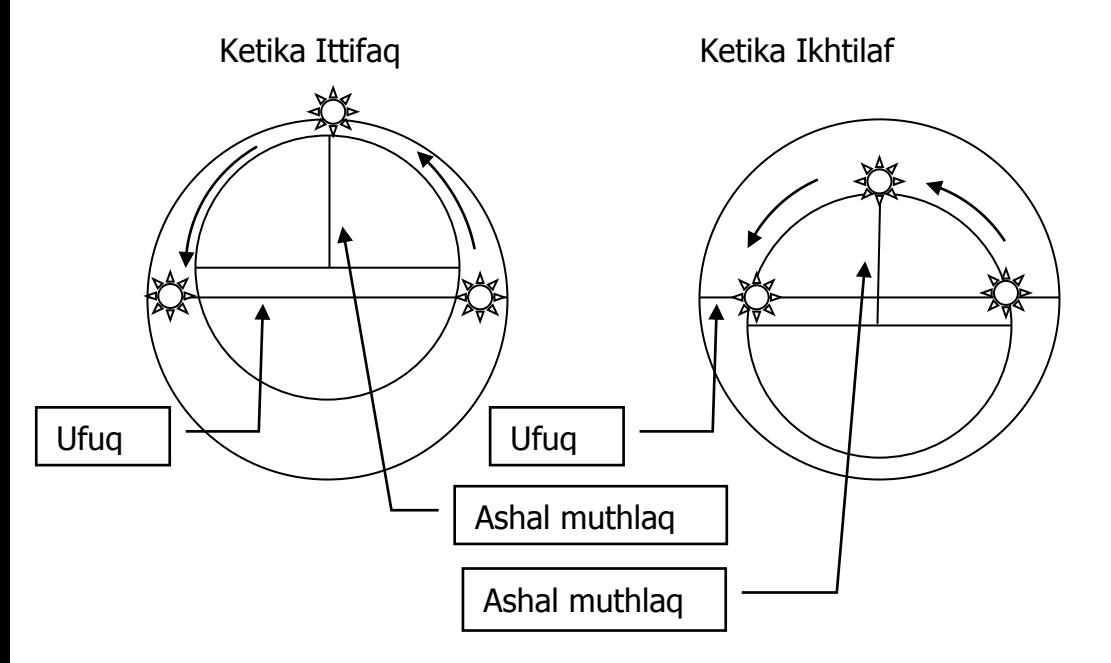

Rumus untuk mengetahui Ashlul Muthlaq sama dengan rumus untuk mengetahui Bu'dul Quthri hanya saja sin diganti cos : sin<sup>-1</sup> (cos D  $\times$ cos E)

 $D =$  Mail Awal

 $E =$  Lintang tempat

Contoh :20 Agustus dan 15 Maret

sin-1 (cos 12° 31' 3.12" × cos -7° 39') = 75° 21' 42.6"

sin<sup>-1</sup> (cos -2° 46' 47.3" × cos -7° 39') = <u>81° 51' 48.33"</u>

#### **Mengetahui Irtifa' 'Ashar (khusus untuk waktu ashar)**

Rumus Irtifa' 'Ashar :  $\tan^{-1}$  ( $\tan$  Abs (D – E) +  $1)^{-1}$  $D =$ Mail Awal  $E =$  Lintang tempat Contoh :20 Agustus dan 15 Maret tan <sup>-1</sup> (tan Abs (12° 31' 3.12" – -7° 39') + 1)<sup>-1</sup> = <u>36° 10' 51.08"</u> tan <sup>-1</sup> (tan Abs (-2° 46' 47.3" – -7° 39') + 1)<sup>-1</sup> = <u>42° 39' 36.24"</u>

#### **Menentukan awal waktu sholat (dengan format WIS)**

Langkah-langkah untuk mecari awal waktu sholat sbb:

Mengetahui Bu'dil Quthri (X)

Mengetahui Ashlu al-Muthlaq (Y)

Mengetahui Irtifa' 'Ashar (F)

Kemudian menggunakan rumus di bawah ini :

1. Rumus waktu Maghrib :  $\cos^{-1}$  -((sin 1.3 + sin X) / sin Y) / 15 + **Ihtivat** 

Ihtiyat dimaqsudkan untuk memperluas jangkauan daerah dan mengantisipasi jam yang kurang cocok. Ihthiyat yang biasa digunakan oleh ahli falaq 2-5 menit.

Contoh :  $\cos^{-1}$  -((sin 0.808 + sin -1° 39' 12.08") / sin 75° 21' 42.6") / 15

+0°3' = 5° 59' 30.35"

Contoh :  $\cos^{-1}$  -((sin 0.808 + sin 0° 22' 11.67") / sin 81° 51' 48.33") /  $15 +0°3' = 6° 7' 45.59"$ 

- 2. Rumus waktu 'Isya' : cos–<sup>1</sup> -((sin 17.8 + sin X) / sin Y) / 15 + Ihtiyat Contoh :  $\cos^{-1}$  -((sin 17.8 + sin -1° 39' 12.08") / sin 75° 21' 42.6") / 15  $+0°3' = 7°9'30.34"$ Contoh :  $\cos^{-1}$  -((sin 17.8 + sin 0° 22' 11.67") / sin 81° 51' 48.33") /  $15 +0°3' = 7° 16' 31.31"$
- 3. Rumus waktu shubuh :  $\cos^{-1}$  ((sin 19.8 + sin X) / sin Y) / 15 + Ihtiyat Contoh :  $\cos^{-1}$  ((sin 19.8 + sin -1° 39' 12.08") / sin 75° 21' 42.6") / 15  $+0°3' = 4° 48' 16.81''$ Contoh :  $\cos^{-1}$  ((sin 19.8 + sin 0° 22' 11.67") / sin 81° 51'  $48.33"$ ) /  $15 +0°3' = 4° 41' 22.06"$
- 4. Rumus waktu imsak: Shubuh 00:10 Contoh :  $4^{\circ}$  48'  $16.81^{\circ}$  – 00:10 =  $4^{\circ}$  38' 16.81" Contoh :  $4^{\circ}$  41' 22.06" – 00:10 =  $4^{\circ}$  31' 22.06"
- 5. Rumus waktu terbit :  $\cos^{-1}$  ((sin 0.808 + sin X) / sin Y) / 15 Untuk rumus terbit tidak memakai Ihthiyat, jika tetap ingin memakai Ihthiyat maka Ihthiyat tidak ditambahkan akan tetapi digunakan untuk mengurangi. Karena Terbit sebagai akhir dari waktu Shubuh. Contoh :  $\cos^{-1}$  ((sin 0.808 + sin -1° 39' 12.08") / sin 75° 21' 42.6") / 15  $= 6^{\circ}$  3' 29.65" / 6° 0' 29.65" (Dengan dikurangi ihtinyat 3 menit) Contoh :  $\cos^{-1}$  ((sin 0.808 + sin 0° 22' 11.67") / sin 81° 51' 48.33") / 15  $= 5^{\circ}$  55' 14.41" / 5° 52' 14.41" (Dengan dikurangi ihtinyat 3 menit)
- 6. Rumus waktu dluha :  $\cos^{-1}$  -((sin 4.5 sin X) / sin Y) / 15 + Ihtiyat

Contoh : cos–<sup>1</sup> -((sin 4.5 – sin -1° 39' 12.08") / sin 75° 21' 42.6") / 15  $+0°3' = 6° 28' 28.29"$ Contoh :  $\cos^{-1}$  -((sin 4.5 – sin 0° 22' 11.67") / sin 81° 51' 48.33") /  $15 +0°3' = 6° 19' 41.06"$ 

7. Rumus waktu 'ashar : cos–<sup>1</sup> ((sin F – sin X) / sin Y) / 15 + Ihtiyat Contoh : cos–<sup>1</sup> ((sin 36° 10' 51.08" – sin -1° 39' 12.08") / sin 75°  $21'$  42.6") / 15 + 0°3' = 3° 23' 50.66" Contoh : cos–<sup>1</sup> ((sin 42° 39' 36.24" – sin 0° 22' 11.67") / sin 81° 51' 48.33") /  $15 + 0°3' = 3° 12' 14.68"$ 

#### **Konversi ke WIB**

Menurut ilmu falak / astronomi permulaan hari itu ada tiga, yang sehingga formatnya jam juga ada tiga yaitu :

- 1. WGR (Waktu Ghurubiyah yang digunakan dalam syara'). dengan jam ini, hari dimulai dari terbenamnya matahari. Jika menggunakan jam ini maka berarti awal hari dimulai dari maghrib. Waktu ini mengikuti perjalanan matahari.
- 2. WIS (Waktu Istiwak), dengan jam ini, hari dimulai dari jam 12 siang. Jika menggunakan jam ini maka berarti awal hari dimulai pukul 12 siang hari. Waktu ini juga mengikuti perjalanan matahari.
- 3. WST (Waktu Wasathi), dengan jam ini, hari dimulai dari jam 12 malam. Jika menggunakan jam ini maka berarti awal hari dimulai pukul 12 malam. Waktu ini didasarkan bujur tempat / jauhnya tempat dari titik yang memisahkan barat dan timur yang terletak di London disuatu daerah bernama **Greenwich**, dan cara penghitungannya adalah setiap bujur tempat (BT) 15 berselisih 1 jam dan jika tempat tersebut berada di barat **Greenwich** maka BT-nya negatif, dan jika berada di timurnya maka positif. Sementara BT Indonesia 95–141, sehingga jam di Indonesia terbagi menjadi 3 yaitu :
	- 1. WIB (Waktu Indonesia Bagian Barat) untuk BT 95–115
	- 2. WITA (Waktu Indonesia Bagian Tengah) untuk BT 115–130

3. WIT (Waktu Indonesia Bagian Timur) untuk BT 130–141 Hasil kalkulasi rumus awal waktu sholat di atas menggunakan jam istiwak karena berdasarkan perjalanan matahari.

Untuk konversi ke WIB digunakan rumus :

Selisih WIB dan WIS =  $(105^{\circ} - M) / 15 - T$ 

M= Bujur Tempat

T = Daqoiqu al-Tafawut (dari Jadwal)

Waktu Sholat WIS + Selisih WIB dan WIS

Untuk mengetahui bujur tempat sama dengan cara untuk mengetahui lintang tempat.

Jika hasil selisih positif maka WIB mendahului WIS, Jika negatif maka sebaliknya.

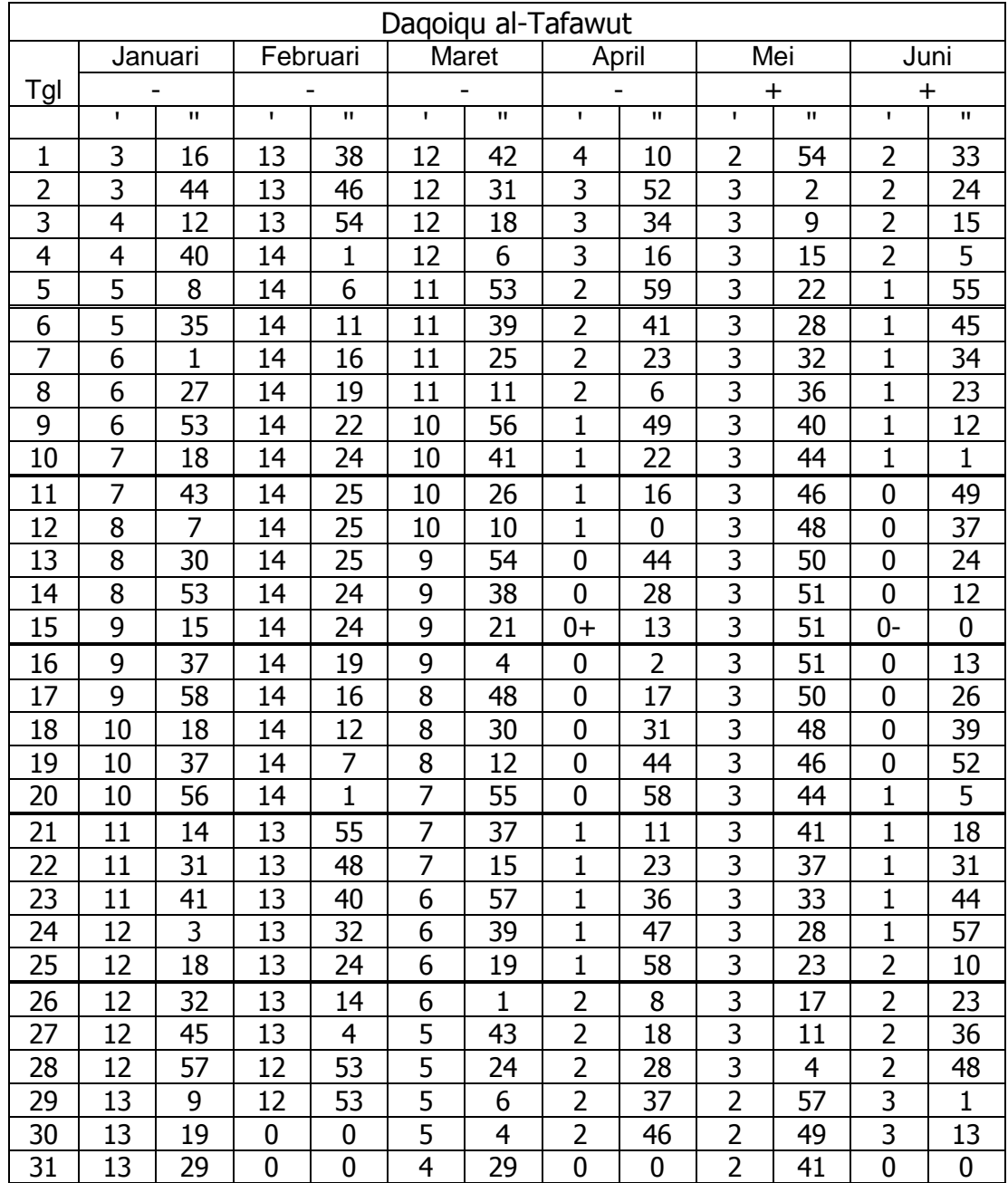

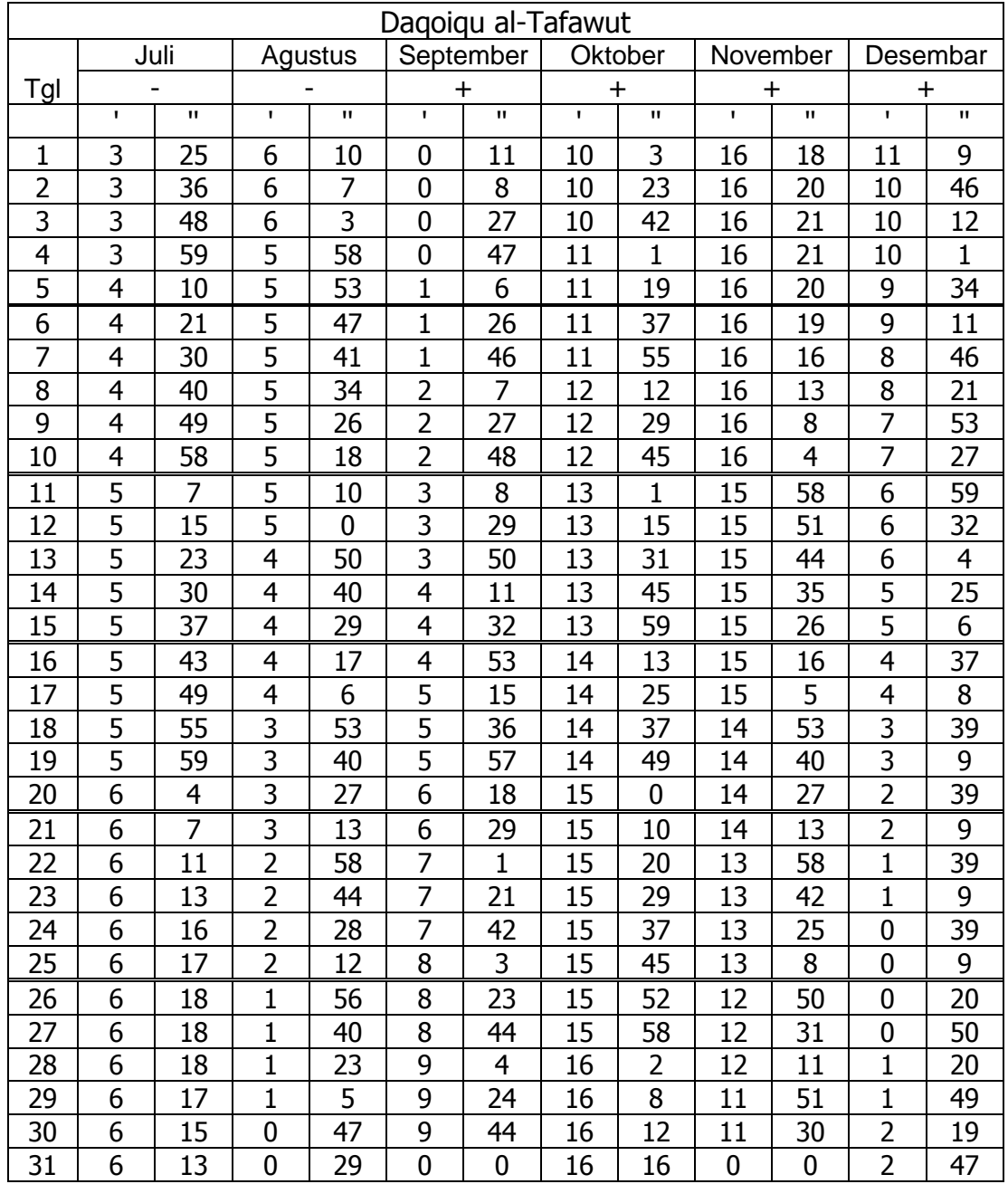

Contoh :20 Agustus dan 15 Maret Selisih (20 Agus) : (105° – 112°56') / 15 – -0°3'27" = -0°28'17" Selisih (15 Maret) : (105° – 112°56') / 15 – -0°9'21" = -0°22'23"

waktu Maghrib WIB (20 Agus) : 5° 59' 30.35" + -0°28'17" =5° 31' 13.36" waktu Maghrib WIB (15 Maret) : 6° 7' 45.59" + -0°22'23" =5° 45' 22.59"

waktu 'Isya' WIB (20 Agus) : 7° 9' 30.34" + -0°28'17" =6° 41' 13.34" waktu 'Isya' WIB (15 Maret) : 7° 16' 31.31" + -0°22'23" =6° 54' 08.31"

waktu shubuh WIB (20 Agus) : 4° 48' 16.81" + -0°28'17" =4° 19' 59.81" waktu shubuh WIB (15 Maret) : 4° 41' 22.06" + -0°22'23" =4° 18' 59.06"

waktu terbit WIB (20 Agus) : 6° 3' 29.65" + -0°28'17" =5° 35' 12.65" waktu terbit WIB (15 Maret) : 5° 55' 14.41" + -0°22'23" =5° 32' 51.41"

waktu dluha WIB (20 Agus) : 6° 28' 28.29" + -0°28'17" =6° 00' 11.29" waktu dluha WIB (15 Maret) : 6° 19' 41.06" + -0°22'23" =5° 57' 18.06"

waktu 'ashr WIB (20 Agus) : 3° 23' 50.66" + -0°28'17" =2° 55' 33.66" waktu 'ashr WIB (15 Maret) : 3° 12' 14.68" + -0°22'23" =2° 49' 51.68"

### **MENCARI ARAH QIBLAT**

Untuk mengetahui arah Qibrat harus mengetahui lintang tempat (B) dan bujur tempat (C), dengan meperhatikan arah B dan C nya. Arah B Selatan = Negatif, Arah B Utara = Positif Arah C Barat = Negatif, Arah C Barat = Positif Kemudian menggunakan rumus :

- 1. Selisih Bujur (D) =  $C 39^{\circ}$  49' 40" (39.95)
- 2. Arah Qiblat (E)= tan-1 (tan 21°25'14.7"|21.42 × cos B / sin D sin B / tan D)
- 3. jika D positif maka E +270, dan jika D negatif maka E +90
- 4. Simtul Irtifa' (F)=  $\cos^{-1}$  (sin 21.42  $\times$  sin B + cos 21.5  $\times$  cos B  $\times$ cos D)
- 5. Jarak Ke Makkah =  $F \times 111.111$  Km

Hasil perhitungan ini dihitung dari utara. Contoh : Pasuruan B =  $-7^{\circ}39'$  C =  $112^{\circ}56'$  $D : 112^{\circ}$  56' – 39° 49' 40" = 73°6'20" E : tan<sup>-1</sup> (tan 21.42  $\times$  cos -7°39' / sin B – sin -7°39' / tan D) = 24° 4' 28.76" karena D positif maka  $E+270 = 294^{\circ}$  4' 28.76"

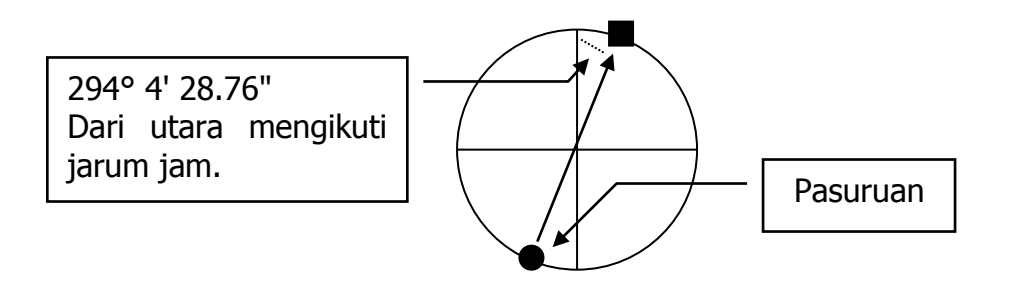

## **BAYANG-BAYANG QIBLAT**

Bayang-bayang Qiblat adalah metode mengetahui arah Qiblat dengan memanfaatkan bayangan suatu benda. Benda yang terkena sinar matahari akan memiliki bayangan yang berlawanan dengan arah matahari, saat matahari terbit bayangan benda berada di barat dan begitu juga sebaliknya. Sehingga pada suatu saat bayangan akan mengarah ke Qiblat. Bayang-bayang Qiblat tidak selalu ada setiap hari karena tidak selalu terjadi di siang hari. Untuk mengetahui bayangbayang Qiblat perlu menguji dua kemungkinan terjadinya bayangbayang Qiblat. ikuti langkah-langkah berikut : Lintang Tempat (A): -7°39'

Mail Awal (B) :

Arah Qiblat (C) : 294° 4' 28.76"

Posisi lawan (D) : C – 180°

Jika D < $0^{\circ}$  maka D=D+360 $^{\circ}$ 

 $E = \tan^{-1}(1/(\cos(90 - A) \times \tan D))$  |nilai absolut/nilai bulat  $F = Cos^{-1}(1/tan(90 - B) \times tan(90 - A) \times cos(E))$  |nilai absolut/nilai bulat  $G=E-F$  |nilai absolut/nilai bulat

 $H = E + F$ BayangQiblat(Kemungkinan 1) : 12 + G/15 BayangQiblat(Kemungkinan 2) : 12 + H/15 Jika hasil perhitungan menunjukkan waktu siang maka kemungkinan tersebut dapat dilihat. Contoh 20 Agus : Lintang Tempat (A): -7°39' Mail Awal (B) : 12° 31' 03.12" Arah Qiblat (C) : 294° 4' 28.76" Posisi lawan (D) : 114° 4' 28"  $E = 73^{\circ}$  24' 30.87" Inilai absolut/nilai bulat  $F = 118^{\circ} 09' 47''$  | nilai absolut/nilai bulat G=-44° 45' 16.13" |nilai absolut/nilai bulat H=191° 34' 17" |nilai absolut/nilai bulat BayangQiblat1 : 14:59:01 Terjadi siang hari BayangQiblat2 : 24:46:17 Terjadi malam hari Contoh 15 Maret : Lintang Tempat (A): -7°39' Mail Awal (B) : -02° 46' 47.3" Arah Qiblat (C) : 294° 4' 28.76" Posisi lawan (D) : 114° 4' 28"  $E = 73^{\circ}$  24' 30.87" | nilai absolut/nilai bulat  $F = 84^{\circ}$  04' 30.71" | nilai absolut/nilai bulat G=-10° 39' 59.84" |nilai absolut/nilai bulat H=157° 29' 01" BayangQiblat1 : 12:42:40 Terjadi siang hari BayangQiblat2 : 22:29:56 Terjadi malam hari

## **TEORI PEMASANGAN BENCRET**

Ada dua hal yang perlu diperhatikan dalam pemasangan bencret, yaitu :

1. Harus mengetahui arah utara dan selatan dengan pasti.

2. Bencret harus lurus tegak, jika ada kemiringan meskipun sedikit maka dapat berpengaruh.

Untuk mengetahui arah utara dan selatan, bisa menggunakan kompas dan saat penggunaan kompas, kompas harus dijauhkan dari mahnit dan besi supaya tidak mempengaruhinya. Atau dengan menggunakan bayangan matahari dengan cara sbb:

1. membuat lingkaran di tanah.

2. Mendirikan benda yang lurus.

3. Mengamati bayangan benda tersebut 2 kali, yang pertama sebelum zawal dan yang kedua setelah zawal. Pengamatan dilakukan pada jam yang jaraknya ke zawal sama, misalkan pengamatan pertama dilakukan pada pukul 11.00 maka pengamatan kedua dilakukan pukul 13.00

4. Pada pengamatan pertama tandai bayangan yang masuk ke garis lingkaran, dan pada pengamatan kedua tandai bayangan yang keluar dari garis lingkaran.

5. Kemudian garis antara dua tanda tersebut. Garis itu menunjukkan arah barat dan timur, setelah diketahui arah barat dan timurnya maka dengan mudah kita mengetahui arah utara dan selatannya yaitu dengan menggaris 90° dari barat sampai 90° dari timur. Perhatikan gambar di bawah ini.

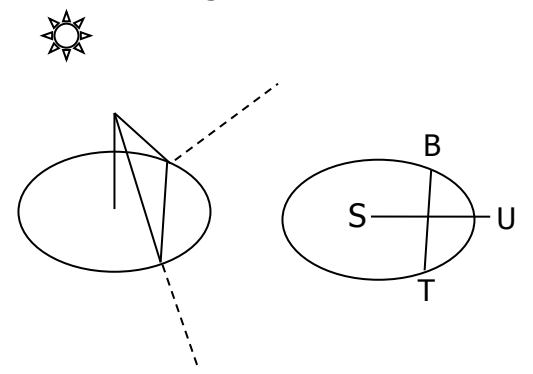

Sekian yang dapat saya jelaskan dalam ilmu falak.

Semoga bermanfaat. Kami siap membantu jika ada yang kurang faham dalam makalah ini.

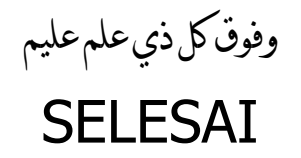

Latihan :

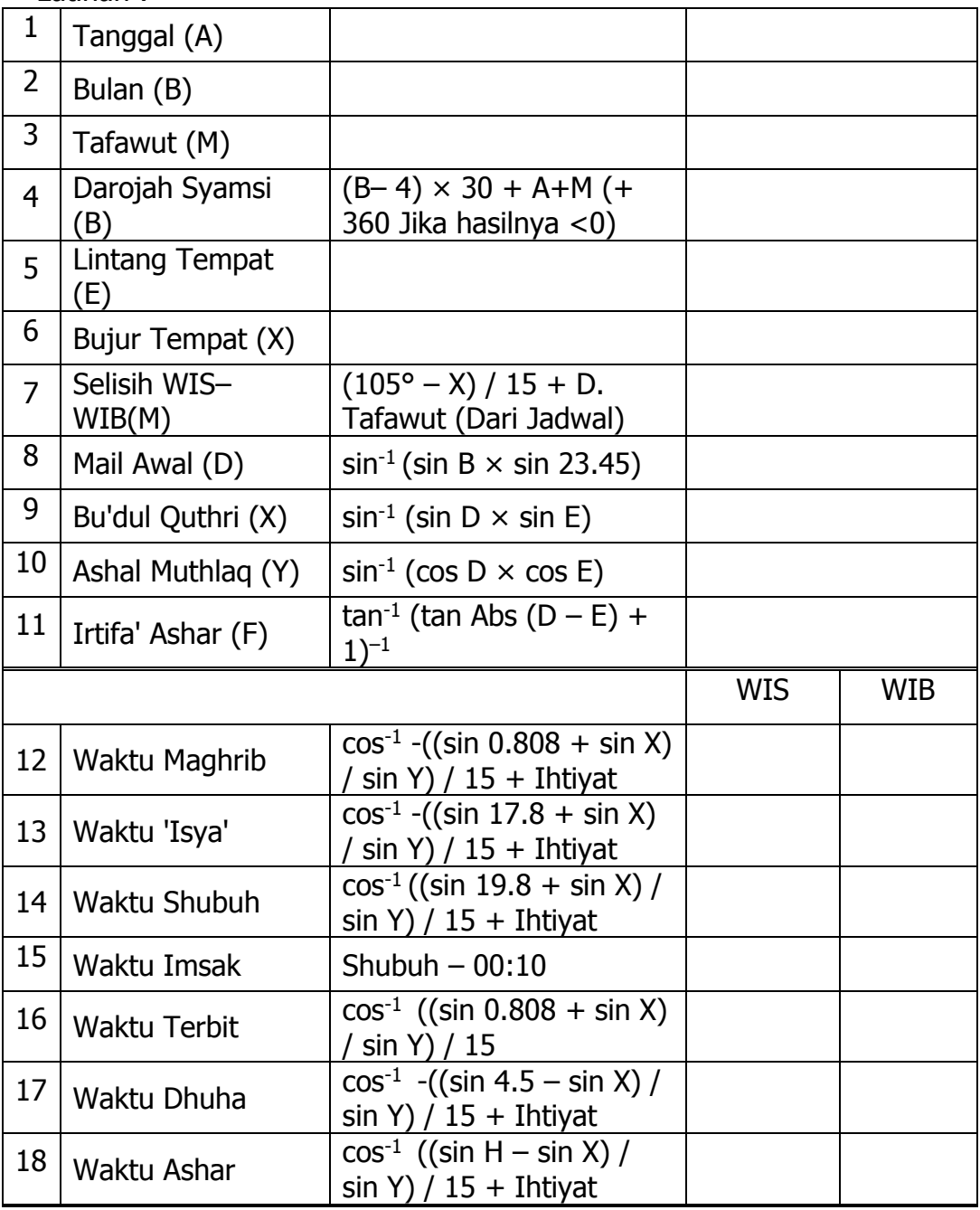

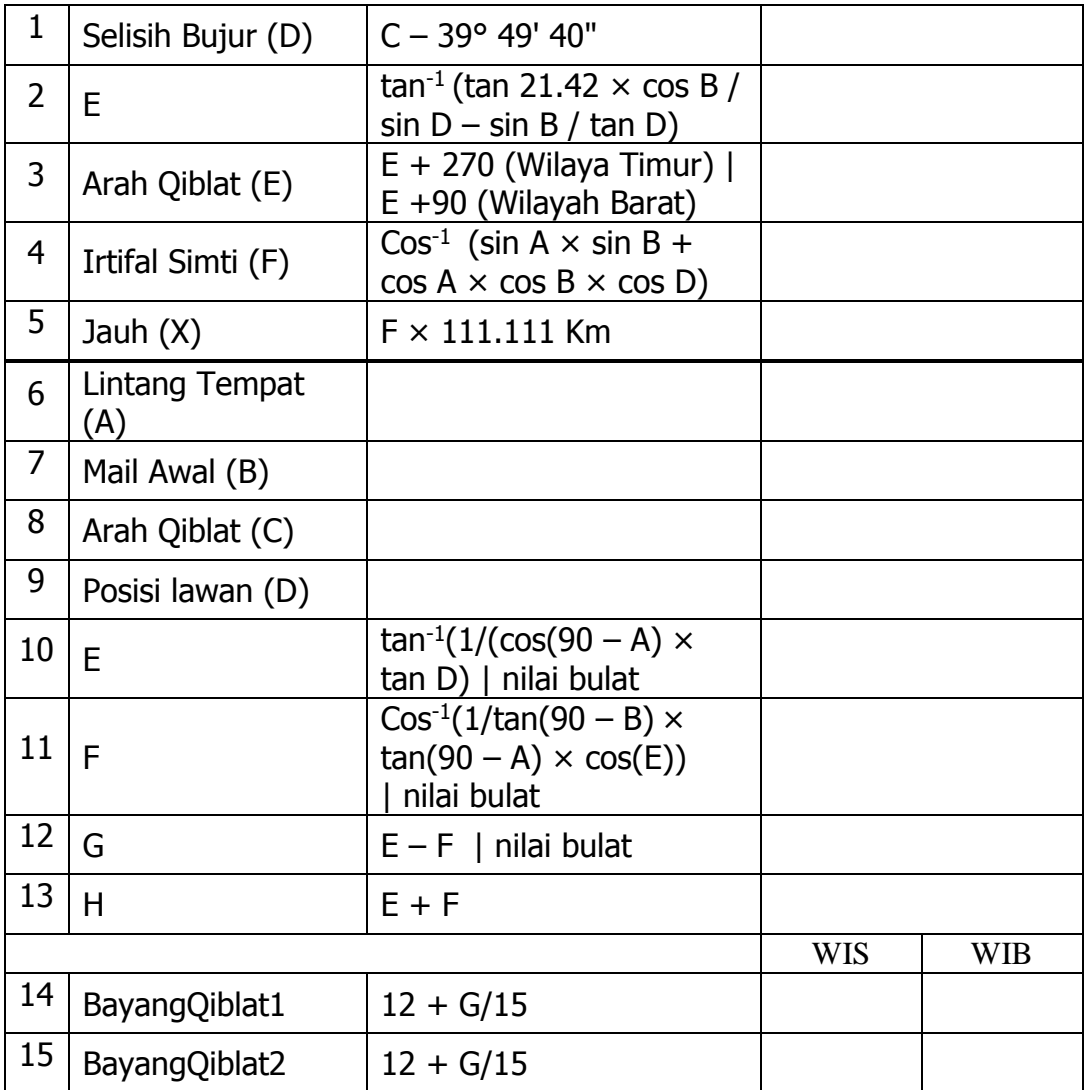

Latihan :

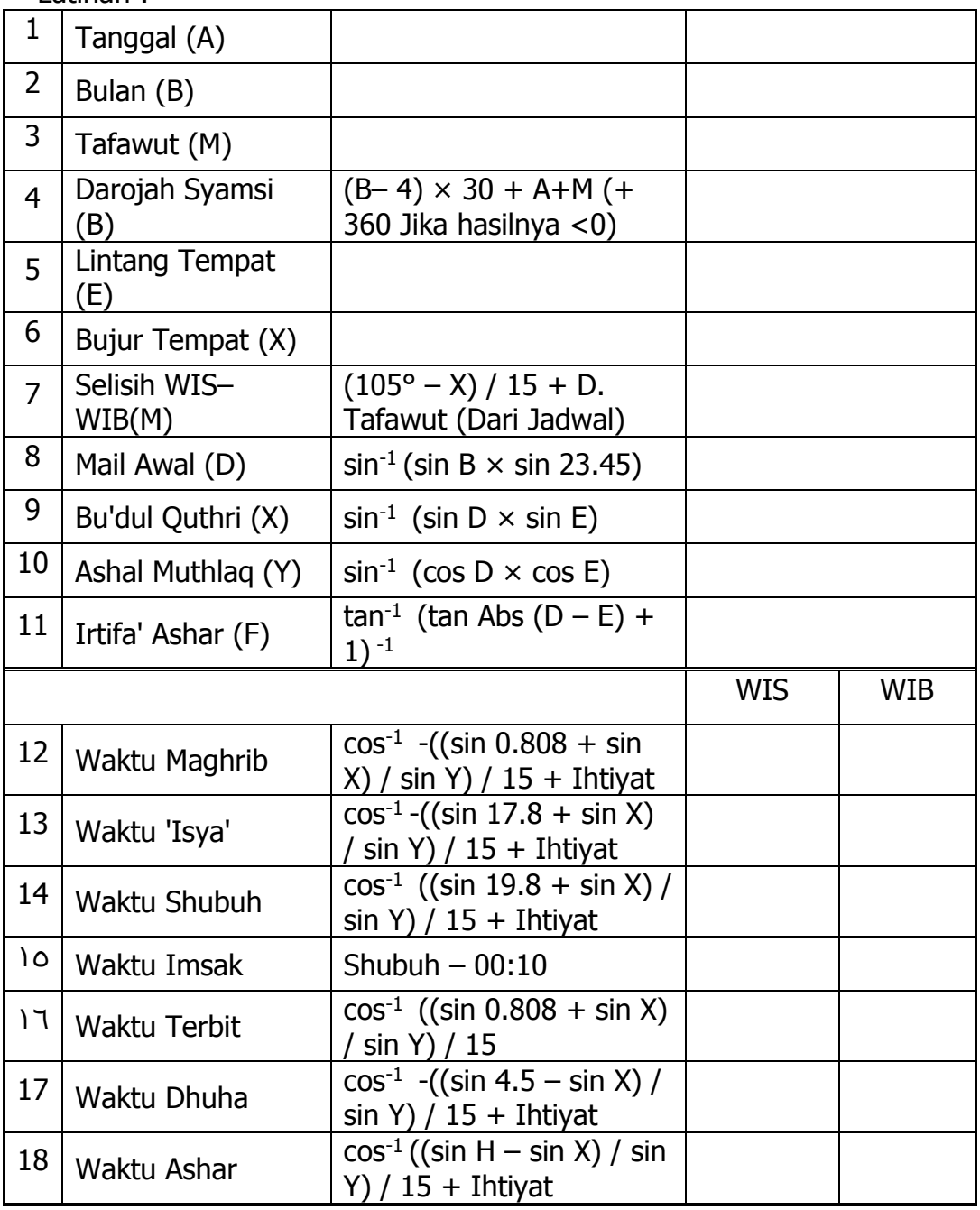

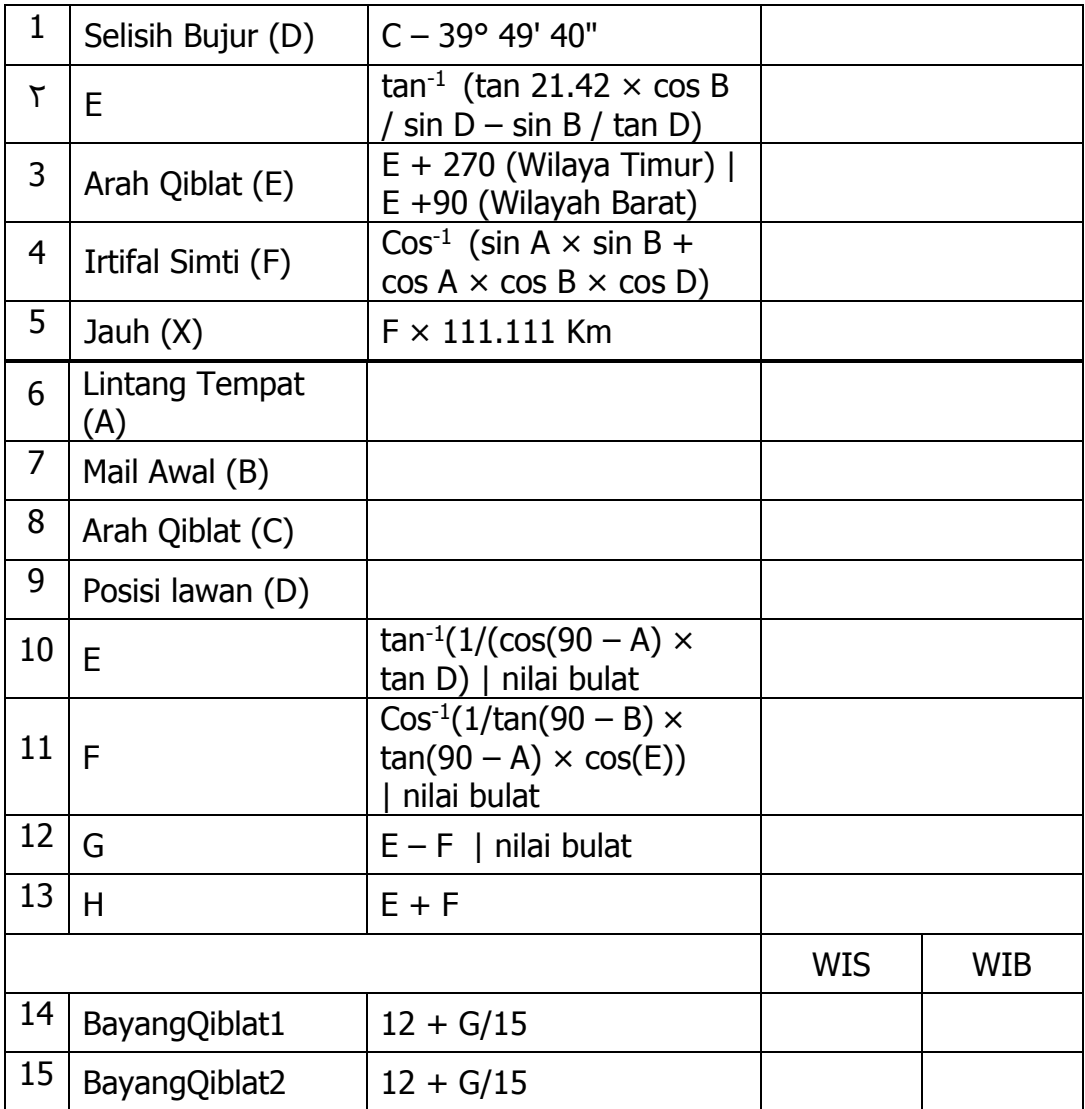

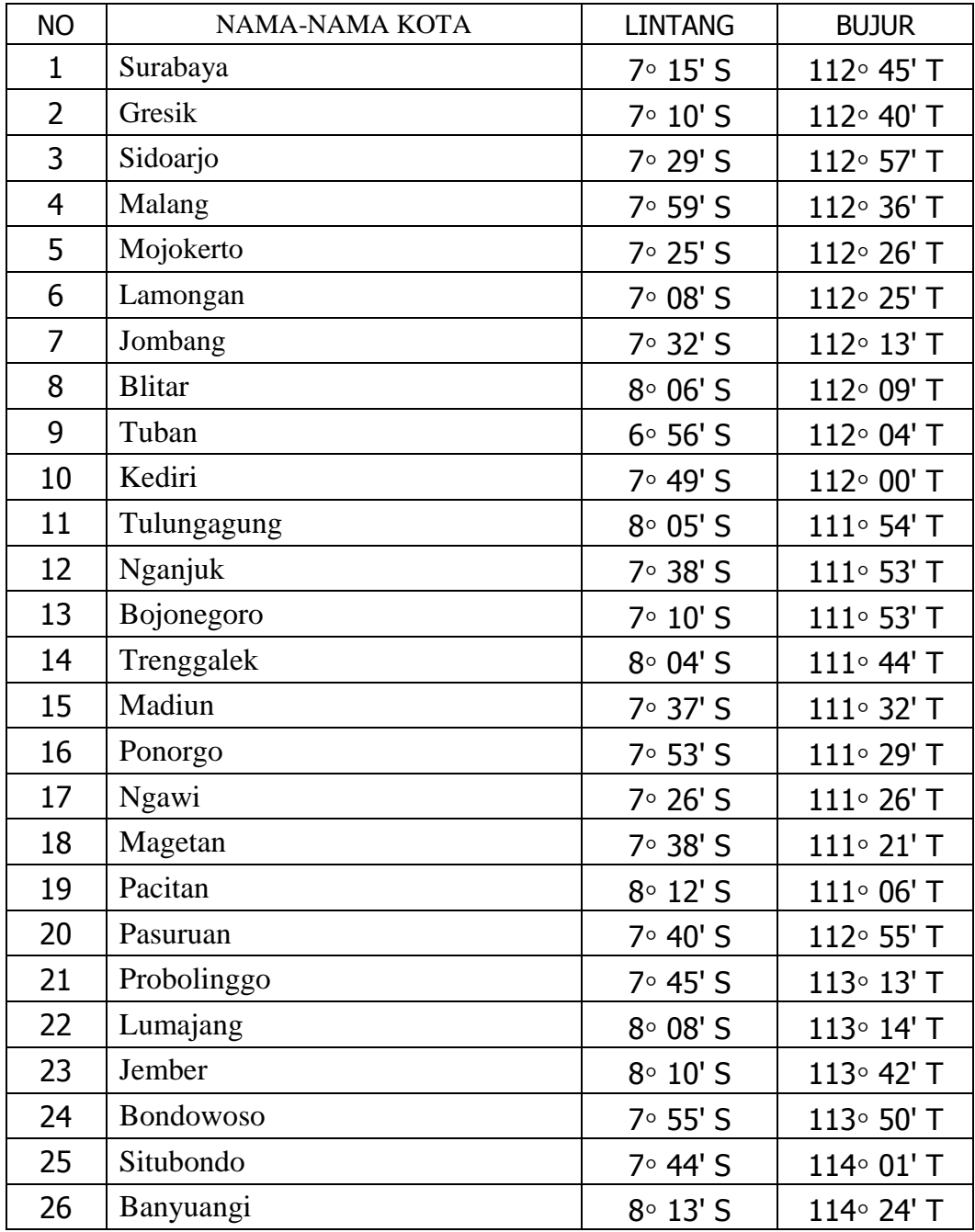

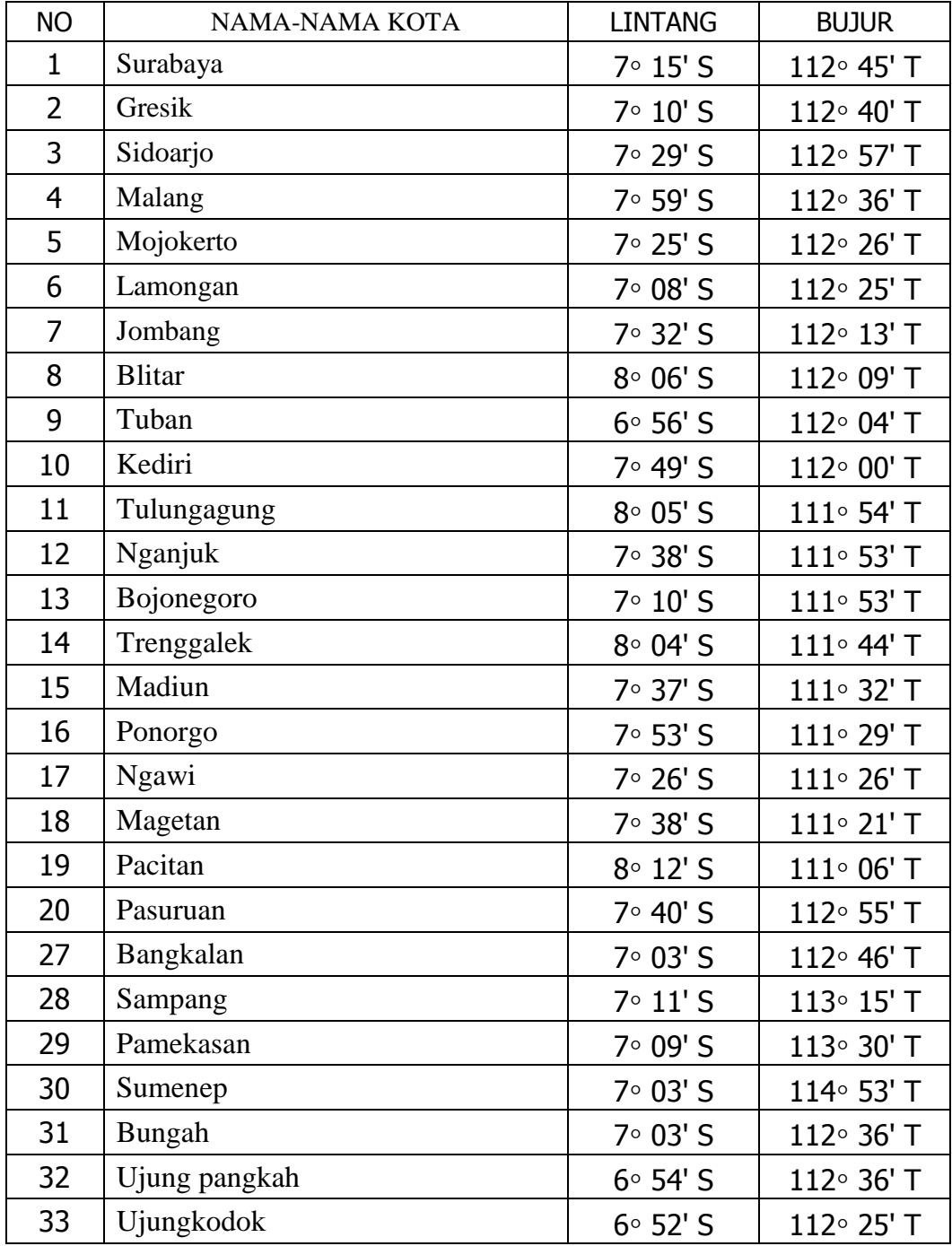